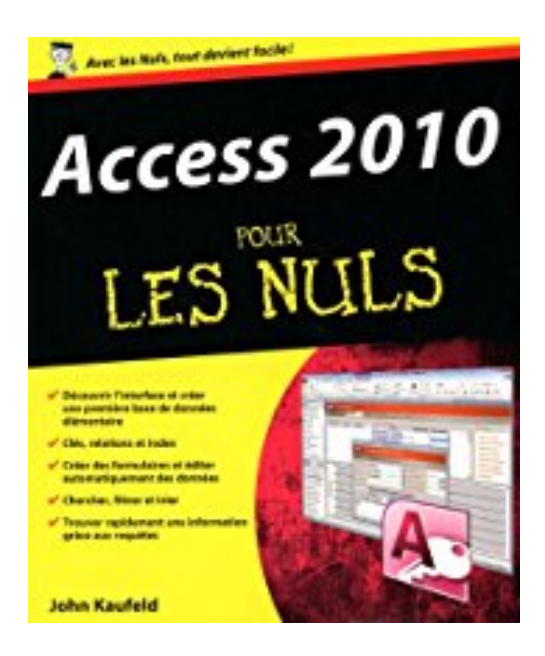

## **ACCESS 2010 POUR LES NULS**

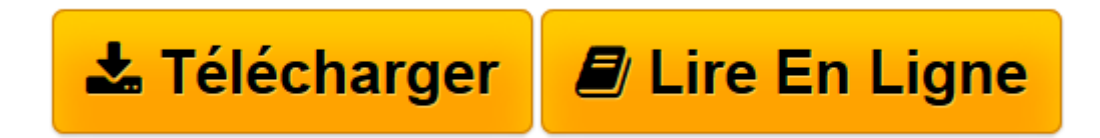

[Click here](http://bookspofr.club/fr/read.php?id=2754020276&src=fbs) if your download doesn"t start automatically

## **ACCESS 2010 POUR LES NULS**

JOHN KAUFELD

**ACCESS 2010 POUR LES NULS** JOHN KAUFELD

**[Télécharger](http://bookspofr.club/fr/read.php?id=2754020276&src=fbs)** [ACCESS 2010 POUR LES NULS ...pdf](http://bookspofr.club/fr/read.php?id=2754020276&src=fbs)

**[Lire en ligne](http://bookspofr.club/fr/read.php?id=2754020276&src=fbs)** [ACCESS 2010 POUR LES NULS ...pdf](http://bookspofr.club/fr/read.php?id=2754020276&src=fbs)

458 pages Extrait Extrait de l'introduction

Vous avez acheté ce livre, et vous espérez qu'il va vous apprendre à utiliser Microsoft Access 2010. En tant qu'auteurs, nous croyons évidemment que c'est la divine providence qui vous a conduit jusqu'à ces pages, et sommes convaincus que c'est Le Livre Qu'il Vous Faut. Certes, nous pourrions nous tromper. Mais cela se produit si rarement que cette hypothèse ne mérite pas que l'on s'y attarde. En fait, la raison pour laquelle vous avez choisi ce livre, c'est que vous voulez apprendre Access 2010, et que c'est le meilleur choix que vous pouviez faire. Vraiment. De toute manière, cela fait si longtemps maintenant que nous utilisons et enseignons Access que vous ne pouviez pas prendre décision plus sage.

Bien entendu, comme tout être humain normalement constitué, vous avez probablement certains travaux à réaliser. Que ce soit ou non Le Livre Qu'il Vous Faut n'y change rien, vous avez besoin d'Access. Vous devez organiser vos données. Vous devez les enregistrer. Vous devez être à même d'utiliser toutes ces informations qui remplissent à l'heure actuelle vos bloc-notes, vos tiroirs, vos poches, votre boîte à gants, et ainsi de suite. Vous avez besoin d'Access pour imprimer ces superbes rapports qui vous feront passer pour le génie que vous êtes. Vous en avez besoin aussi pour créer de jolis formulaires qui aideront votre équipe à saisir toutes les données que vous avez empilées sur les bureaux de vos collaborateurs (avec efficacité, précision et célérité, comme il se doit). Vous avez également besoin d'Access pour retrouver une aiguille de données dans des bottes de foin d'informations. Oui, vous avez besoin d'Access. Et de ce livre aussi.

## À propos de ce livre

La puissance que délivre Access (et donc qu'il vous donne à vous) a son prix : la complexité. Il ne s'agit pas de l'une de ces applications devant lesquelles vous pouvez vous asseoir et commencer à cliquer. Non pas qu'il s'agisse d'un monument insurmontable. Mais Access réclame des efforts. Il vous faut un certain degré d'aide, un guide qui accompagne vos premiers pas, une direction à suivre. C'est la condition pour le faire danser et chanter. Et c'est là où ce livre, tel un maître bienveillant, intervient.

Vous avez trouvé LE livre bien rangé dans son rayon. Attrapez-le et ne le lâchez plus. Courez ! Enfin, sans oublier quand même de le payer... Commencez à le lire. Vous pouvez partir du Chapitre 1, ou décider de plonger et d'aller directement à un chapitre qui va répondre à tel ou tel de vos besoins. Lisez, puis mettez Access à l'épreuve. Présentation de l'éditeur

Avec les Nuls, apprenez à mieux vivre au quotidien !

Pour comprendre enfin quelque chose à la micro-informatique !

Vous voici confronté à un micro-ordinateur - plus par nécessité que par goût, avouez-le -, sans savoir par quel bout prendre cet instrument barbare et capricieux. Oubliez toute appréhension, cette nouvelle collection est réellement faite pour vous !

Apprenez enfin à mettre de l'ordre dans vos données !

Avec cet ouvrage entre les mains, vous maîtriserez les nouvelles fonctionnalités d'Access 2010, que vous soyez un nouvel utilisateur ou que vous connaissiez déjà les bases de l'utilisation d'une précédente version d'Access. De la découverte de l'interface, en passant par la création de relations, clés ou index, jusqu'aux

bases de données multitables et aux requêtes multicritères, on vous dit tout. Download and Read Online ACCESS 2010 POUR LES NULS JOHN KAUFELD #724ZNUQDPFH Lire ACCESS 2010 POUR LES NULS par JOHN KAUFELD pour ebook en ligneACCESS 2010 POUR LES NULS par JOHN KAUFELD Téléchargement gratuit de PDF, livres audio, livres à lire, bons livres à lire, livres bon marché, bons livres, livres en ligne, livres en ligne, revues de livres epub, lecture de livres en ligne, livres à lire en ligne, bibliothèque en ligne, bons livres à lire, PDF Les meilleurs livres à lire, les meilleurs livres pour lire les livres ACCESS 2010 POUR LES NULS par JOHN KAUFELD à lire en ligne.Online ACCESS 2010 POUR LES NULS par JOHN KAUFELD ebook Téléchargement PDFACCESS 2010 POUR LES NULS par JOHN KAUFELD DocACCESS 2010 POUR LES NULS par JOHN KAUFELD MobipocketACCESS 2010 POUR LES NULS par JOHN KAUFELD EPub **724ZNUQDPFH724ZNUQDPFH724ZNUQDPFH**